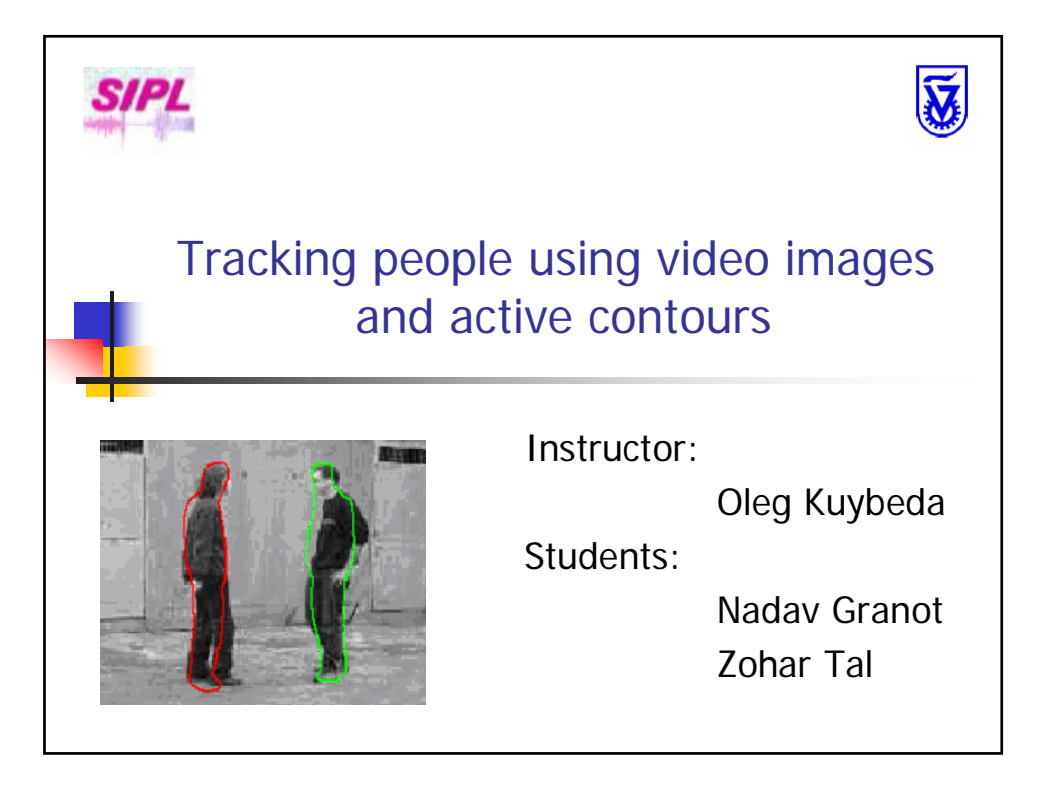

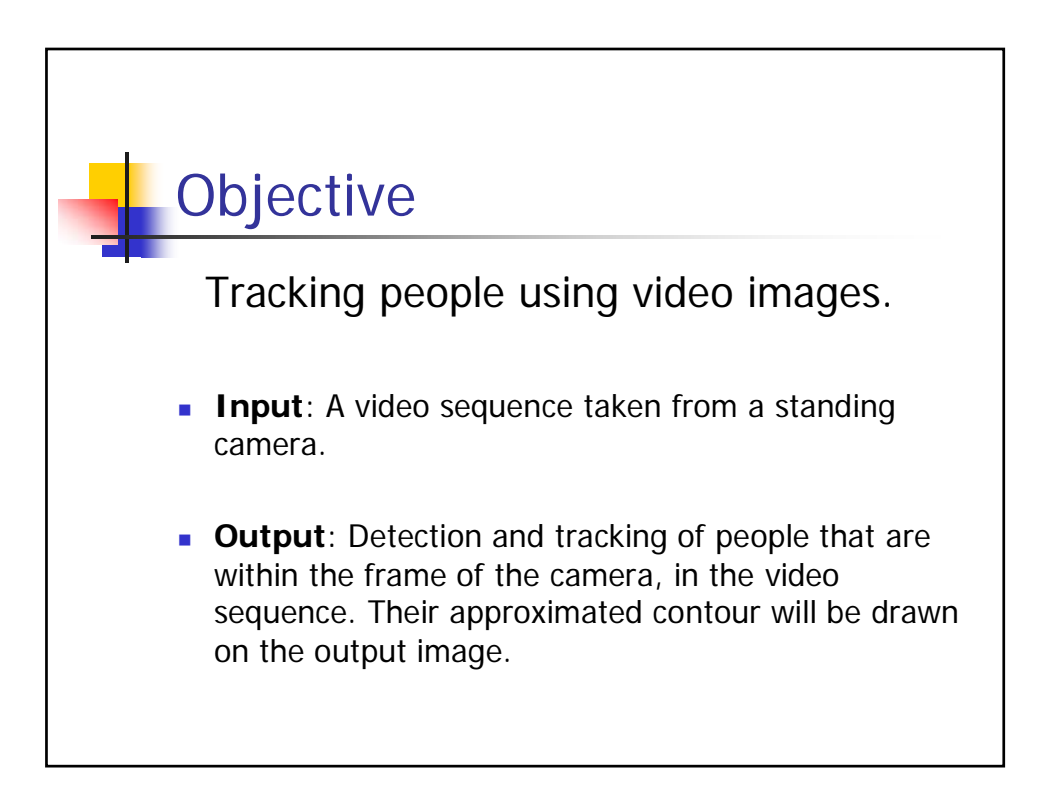

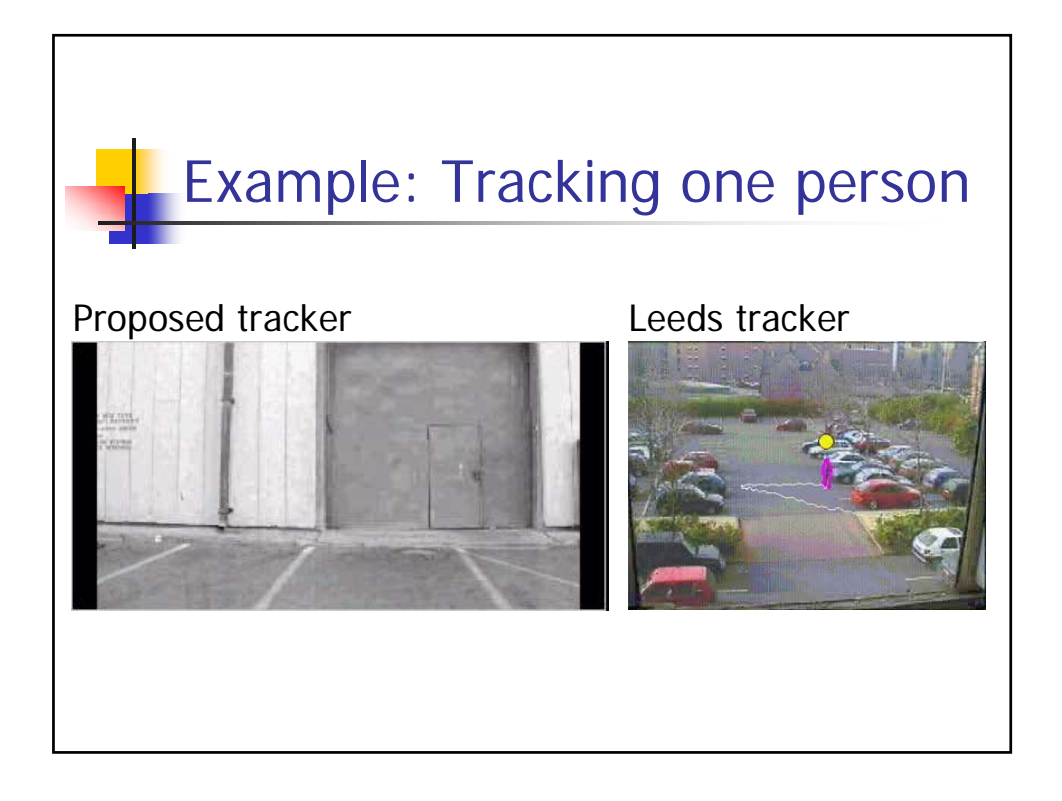

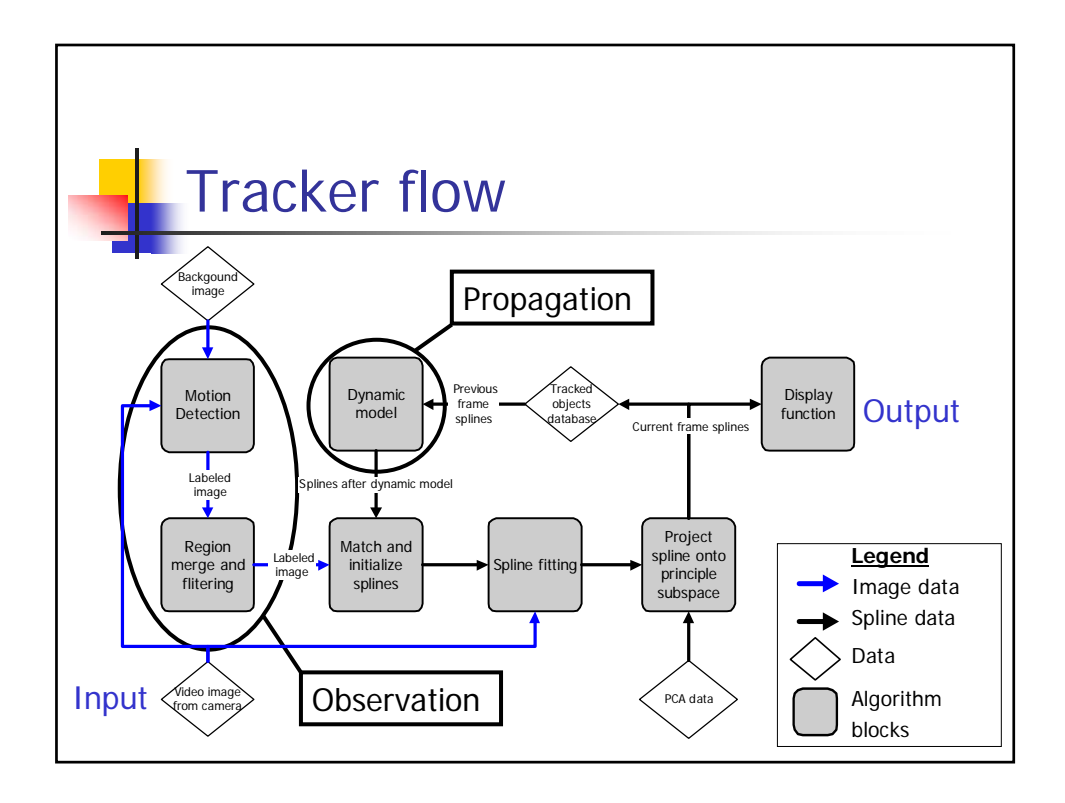

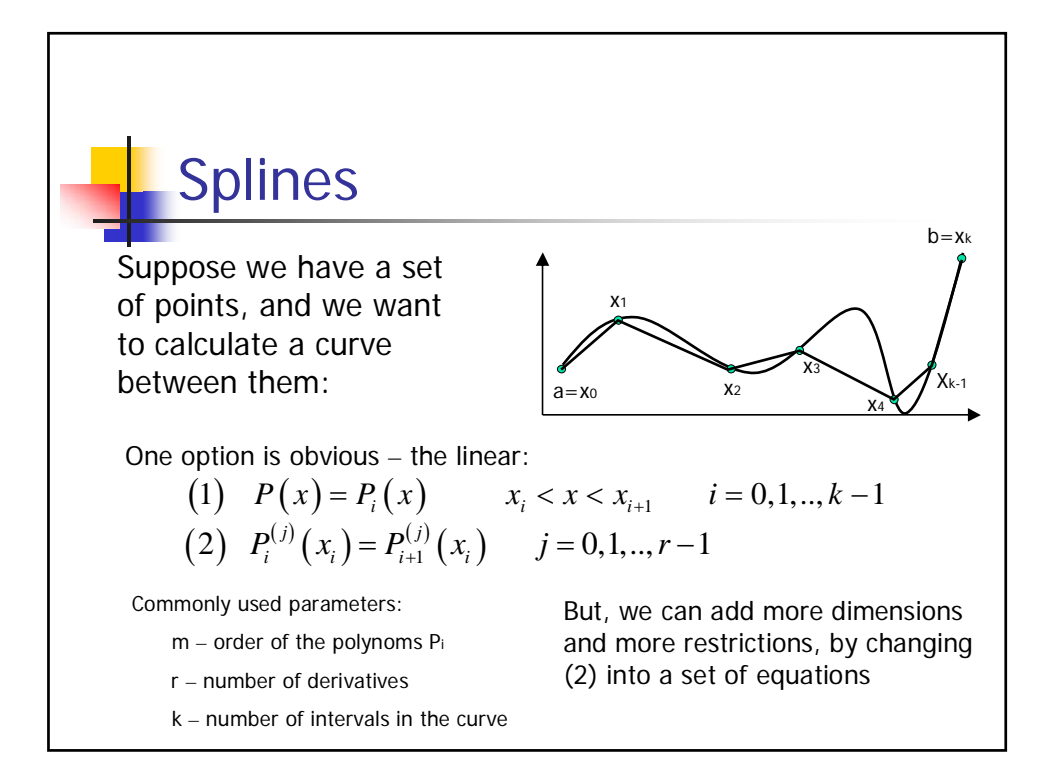

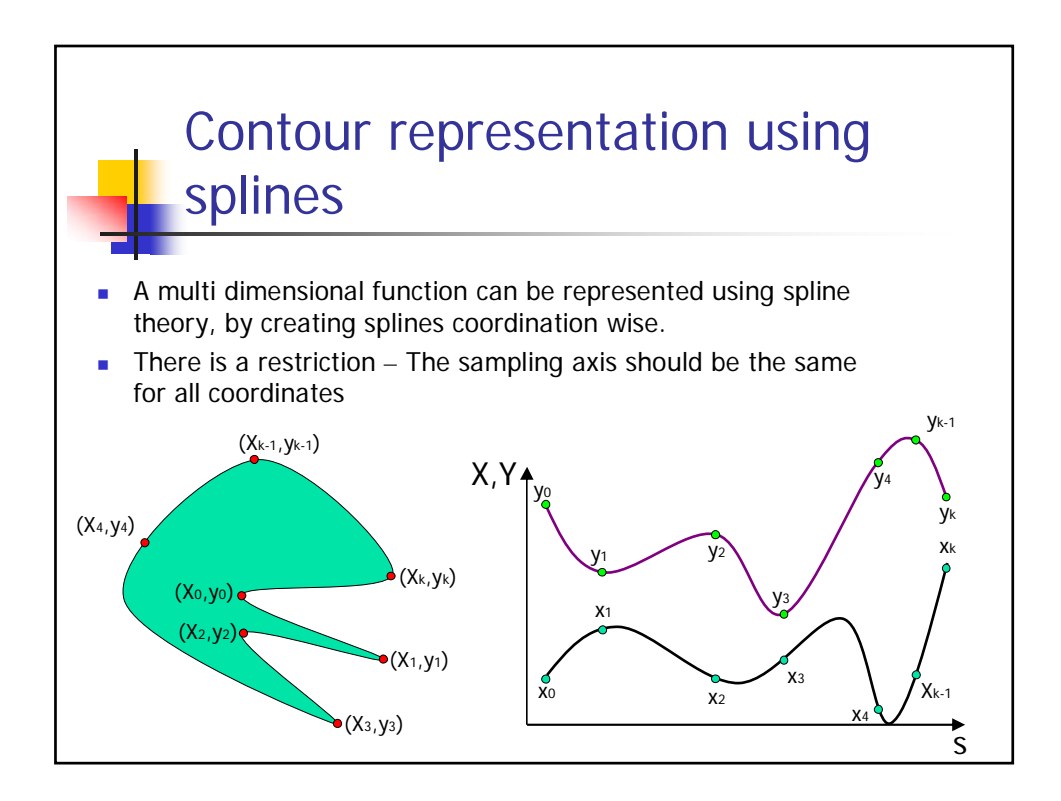

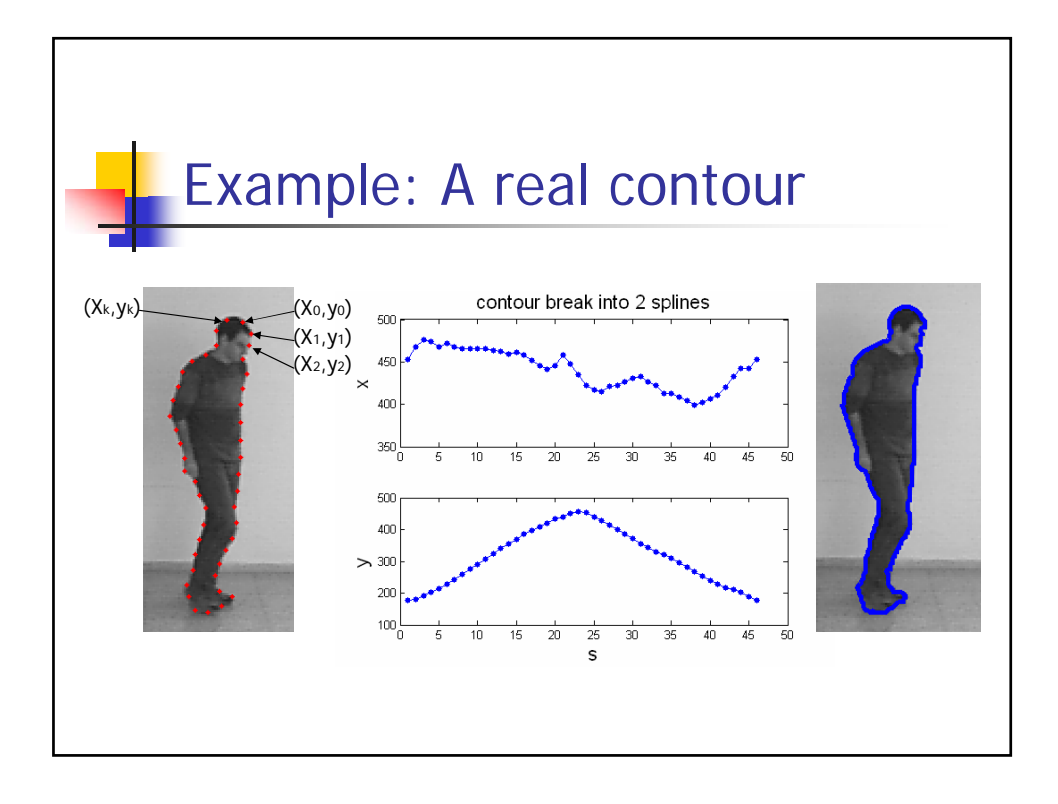

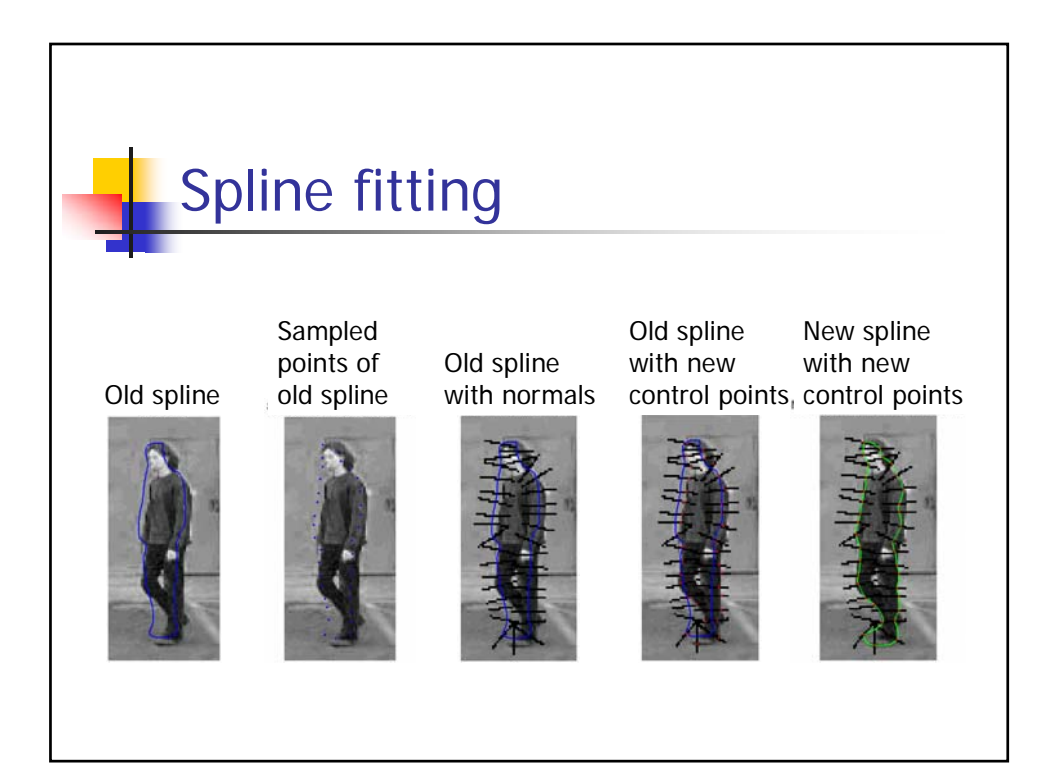

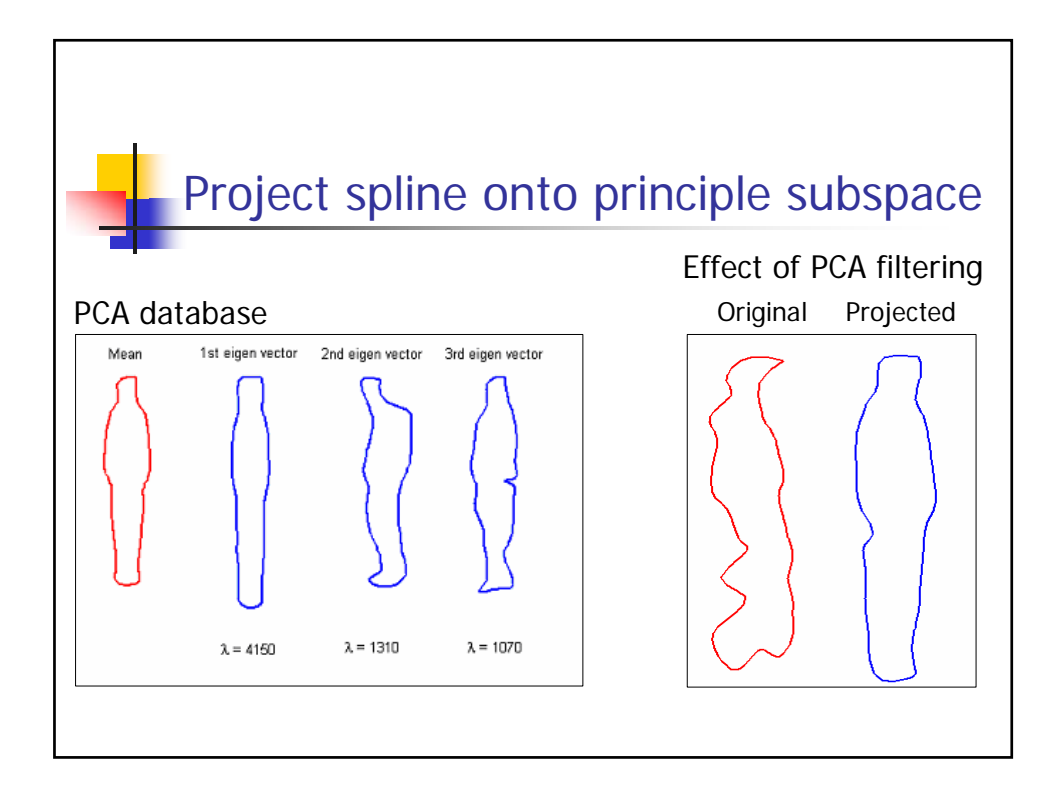

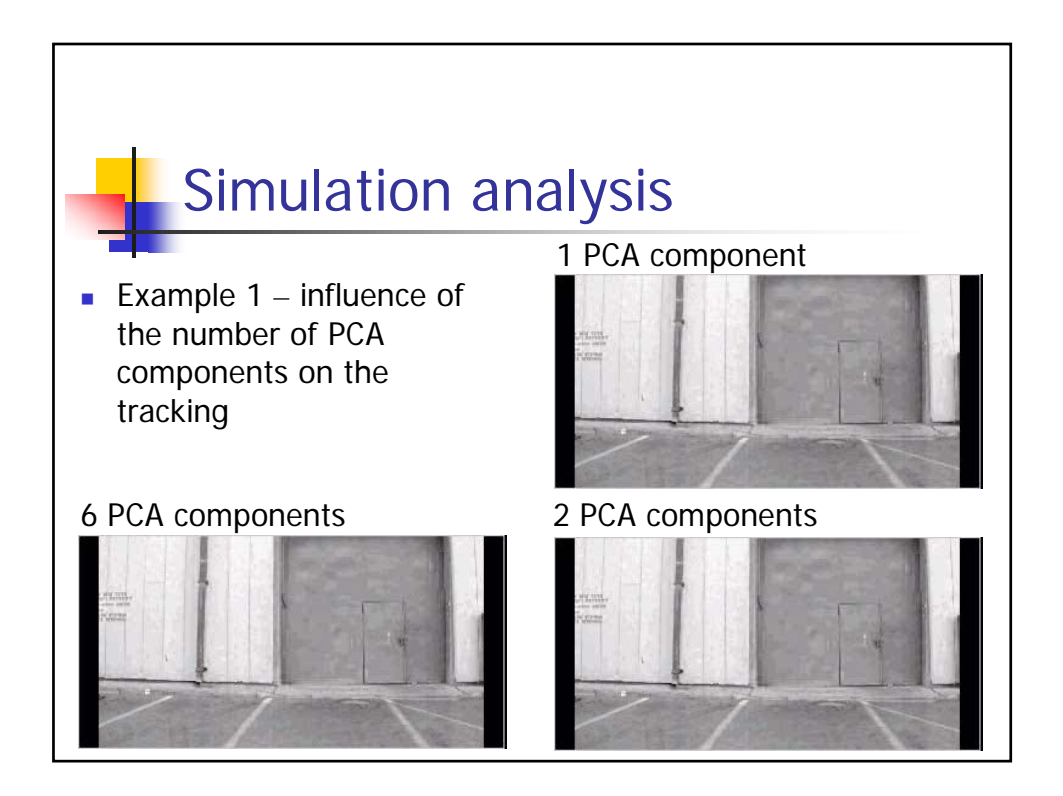

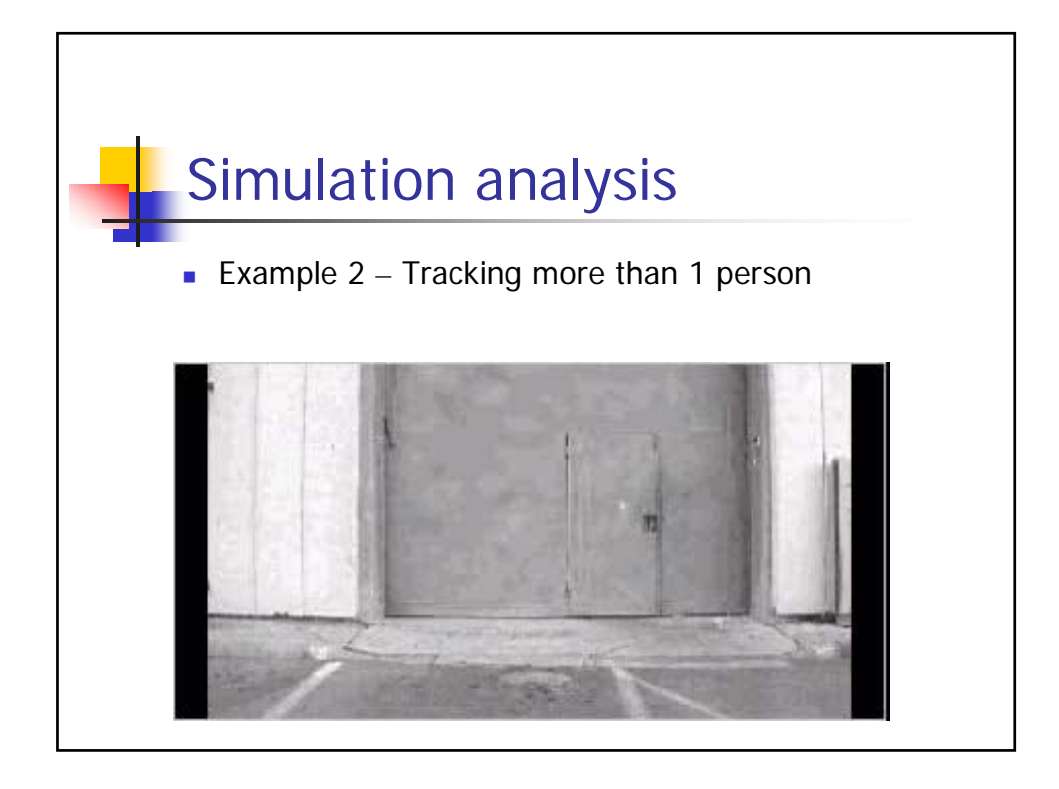

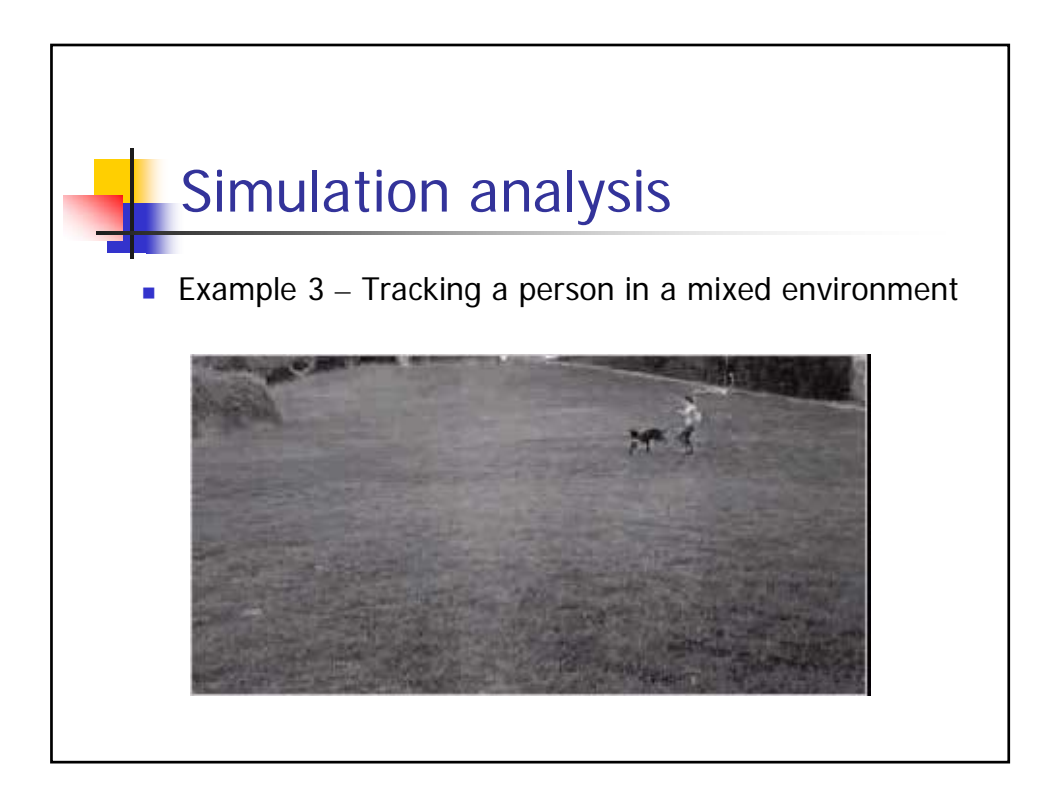

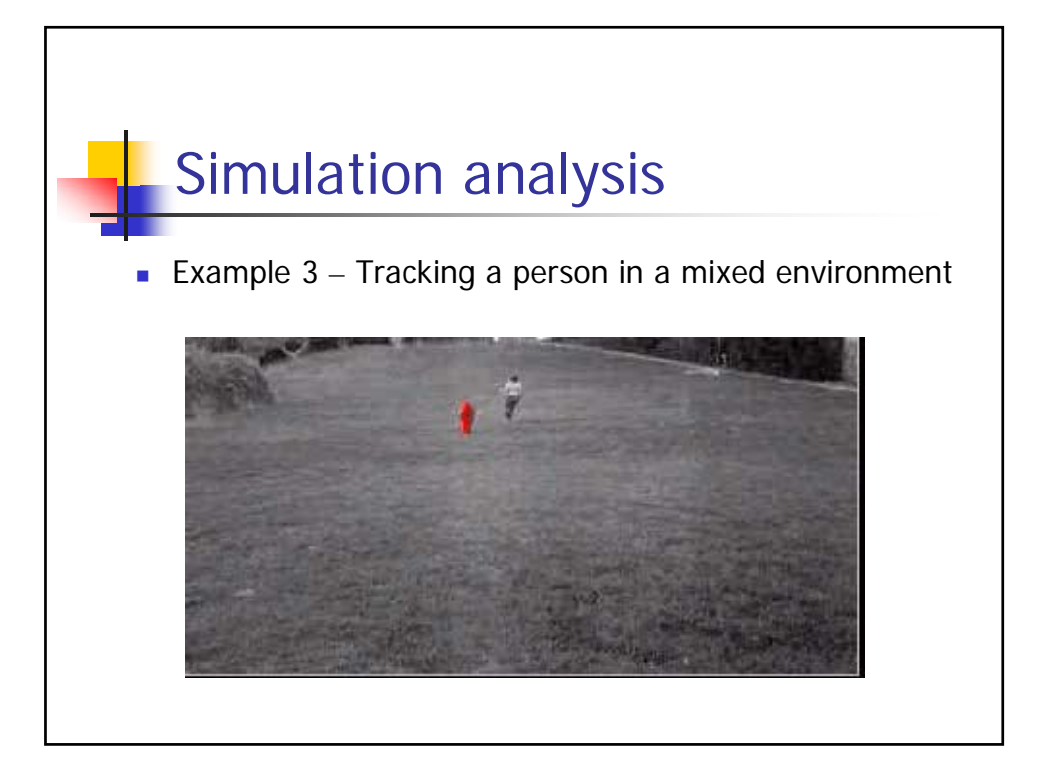

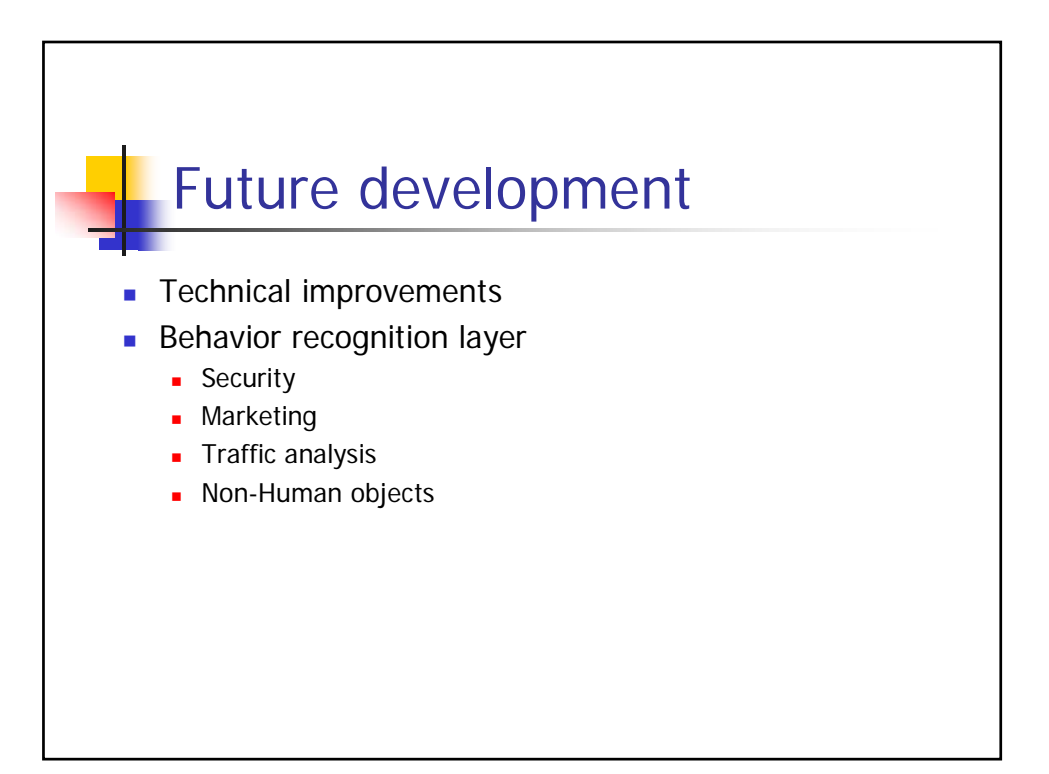

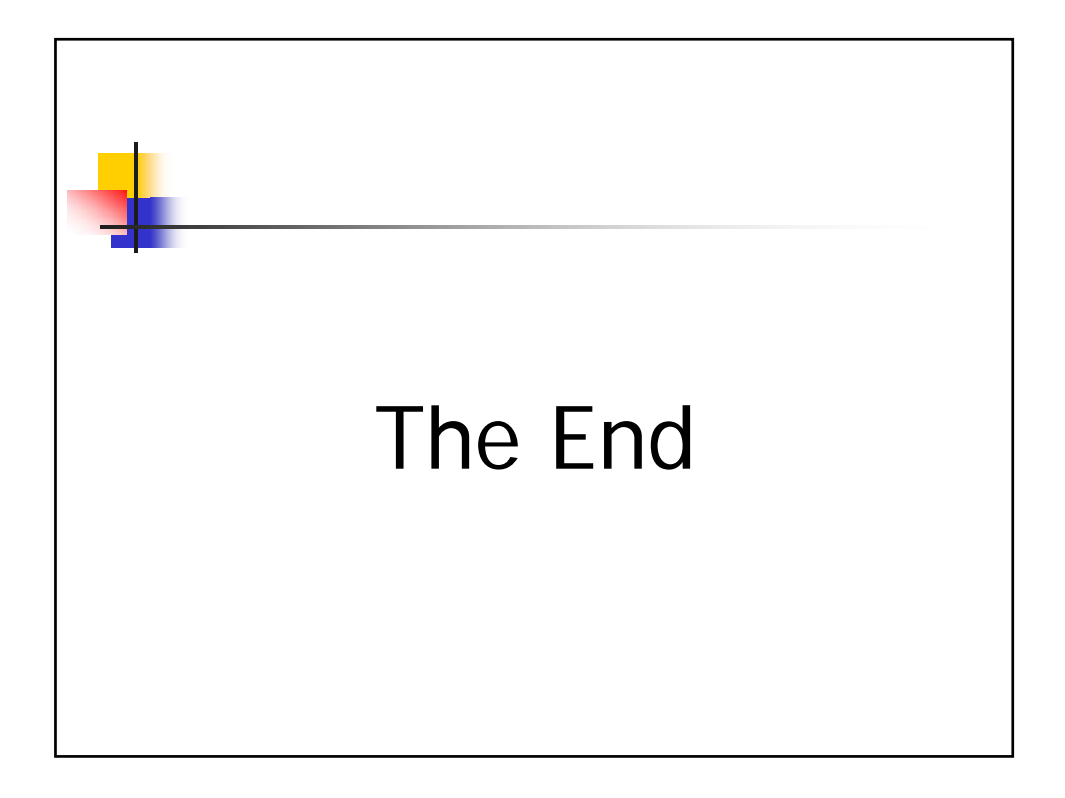

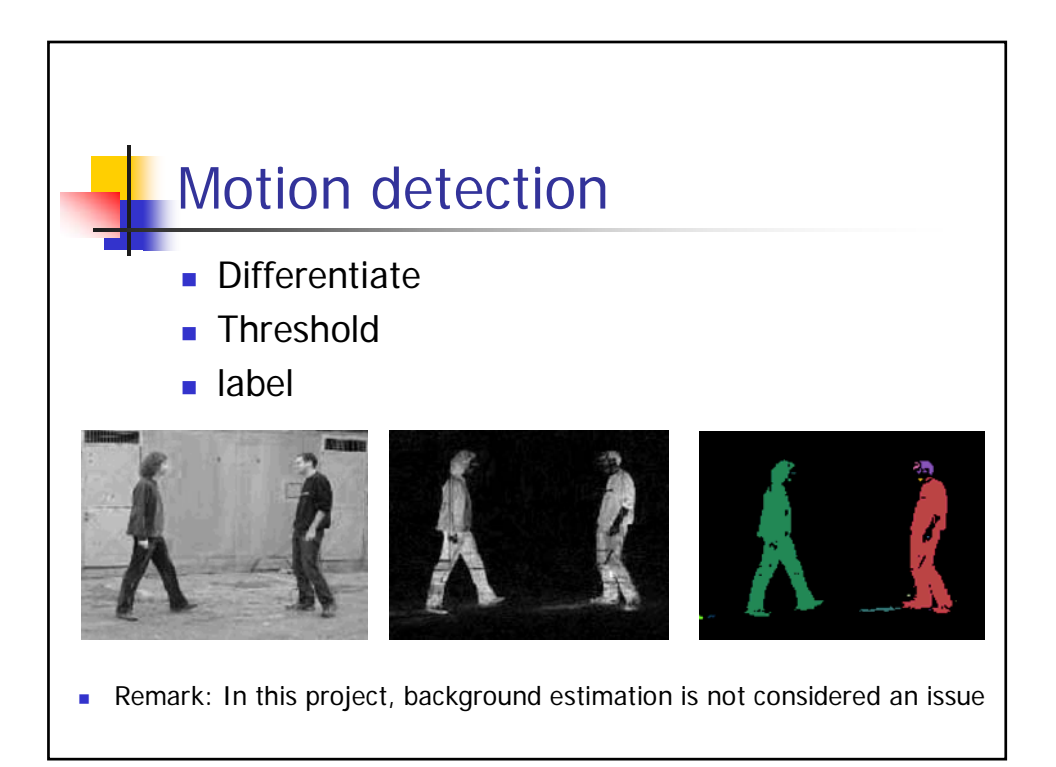

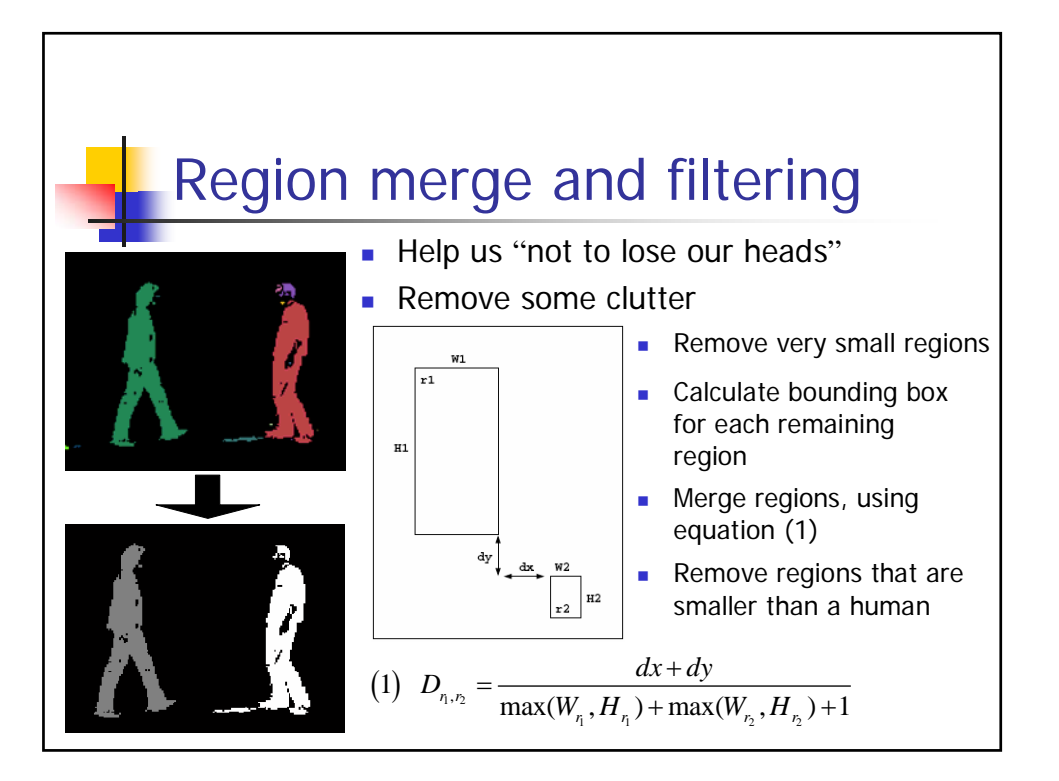

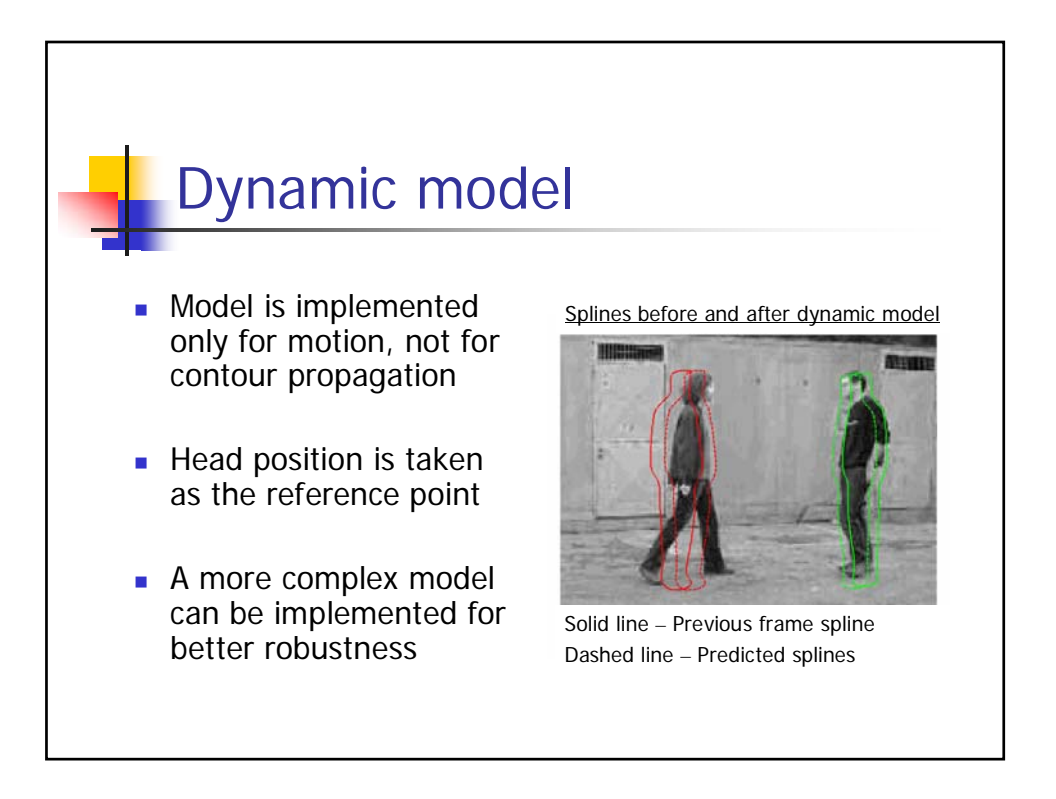

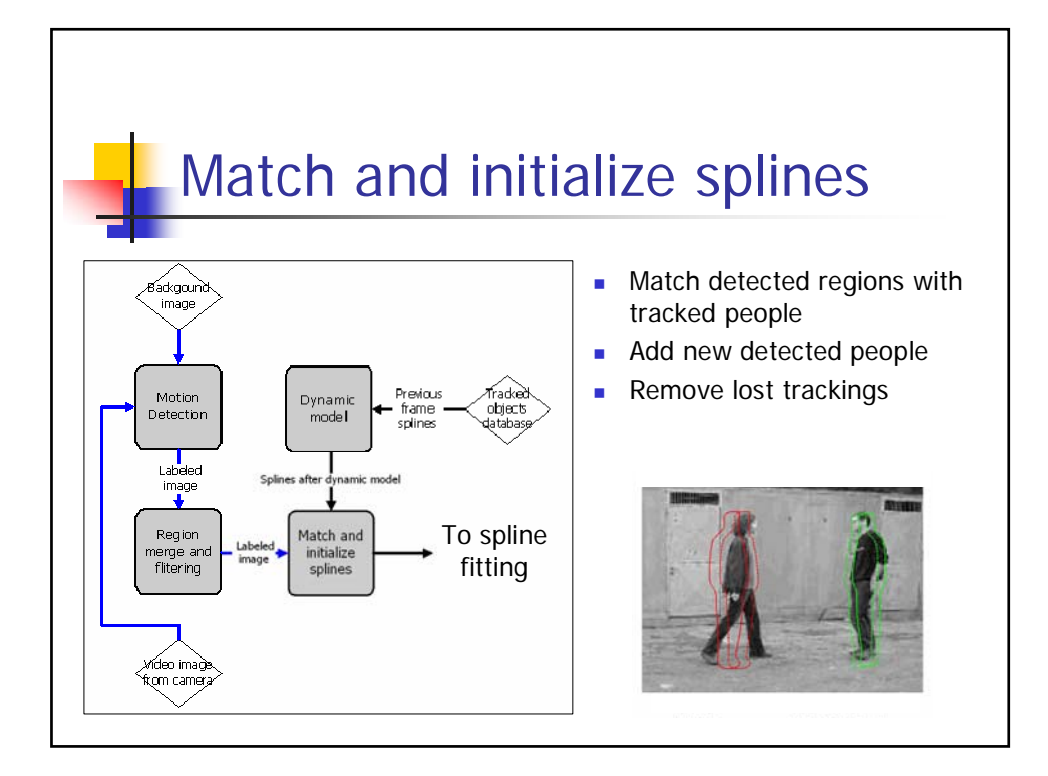

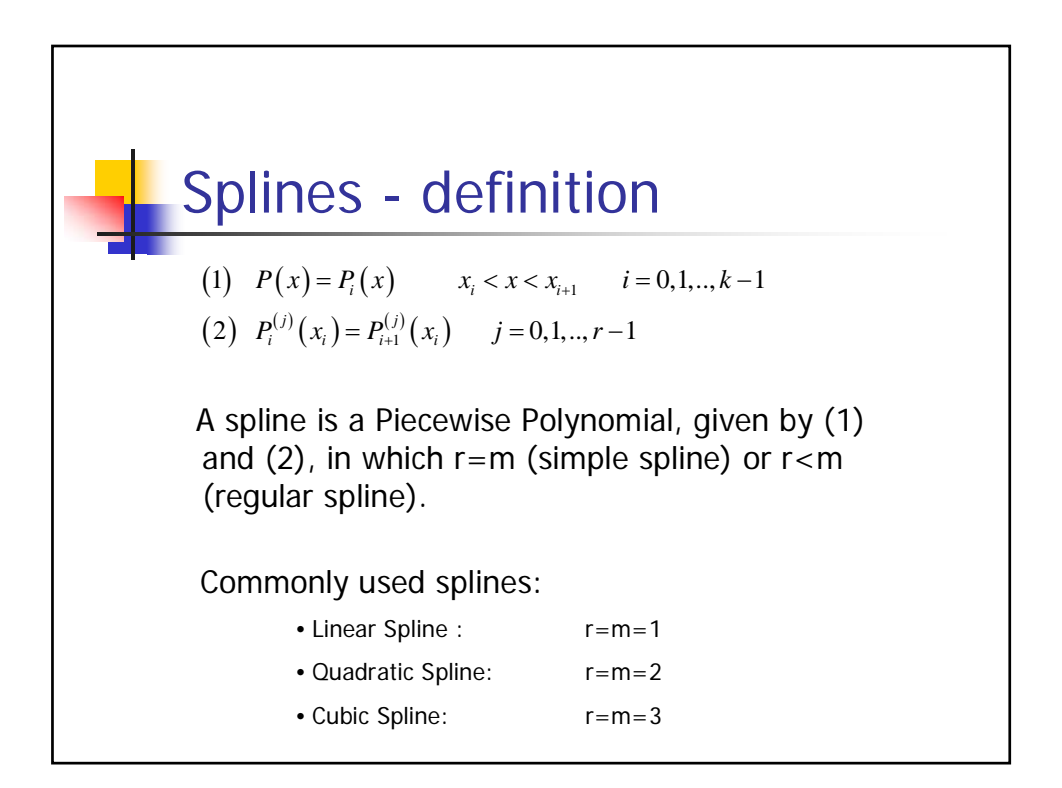

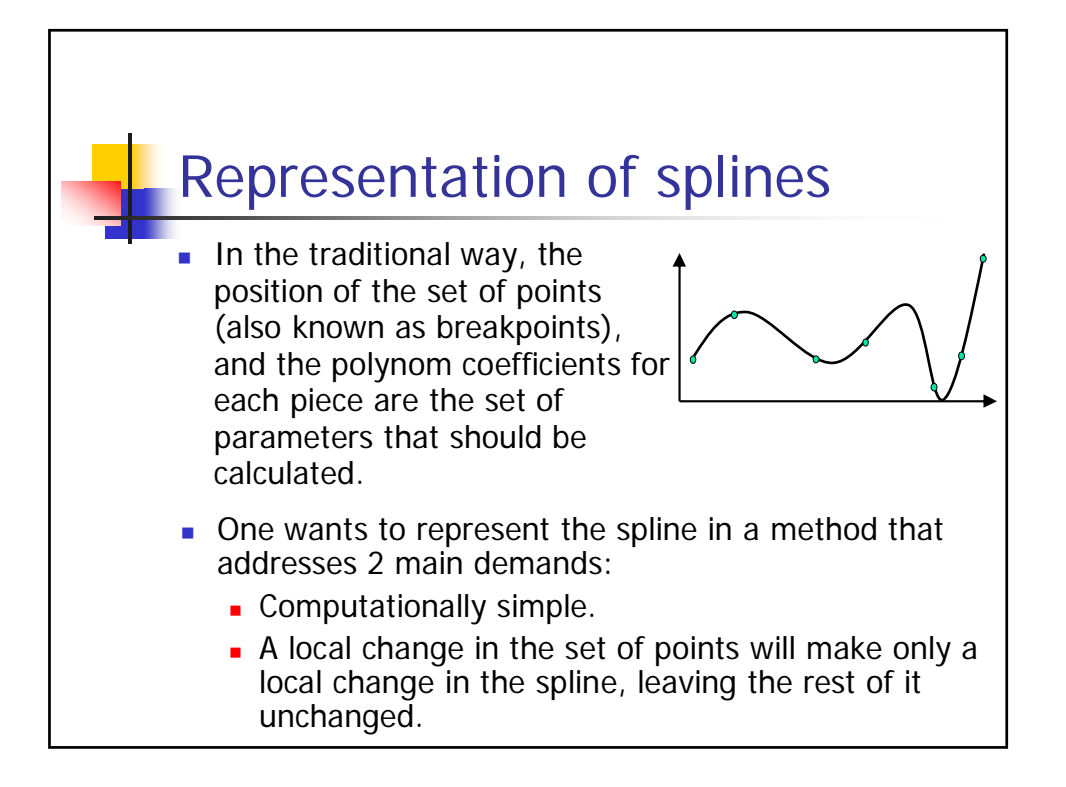

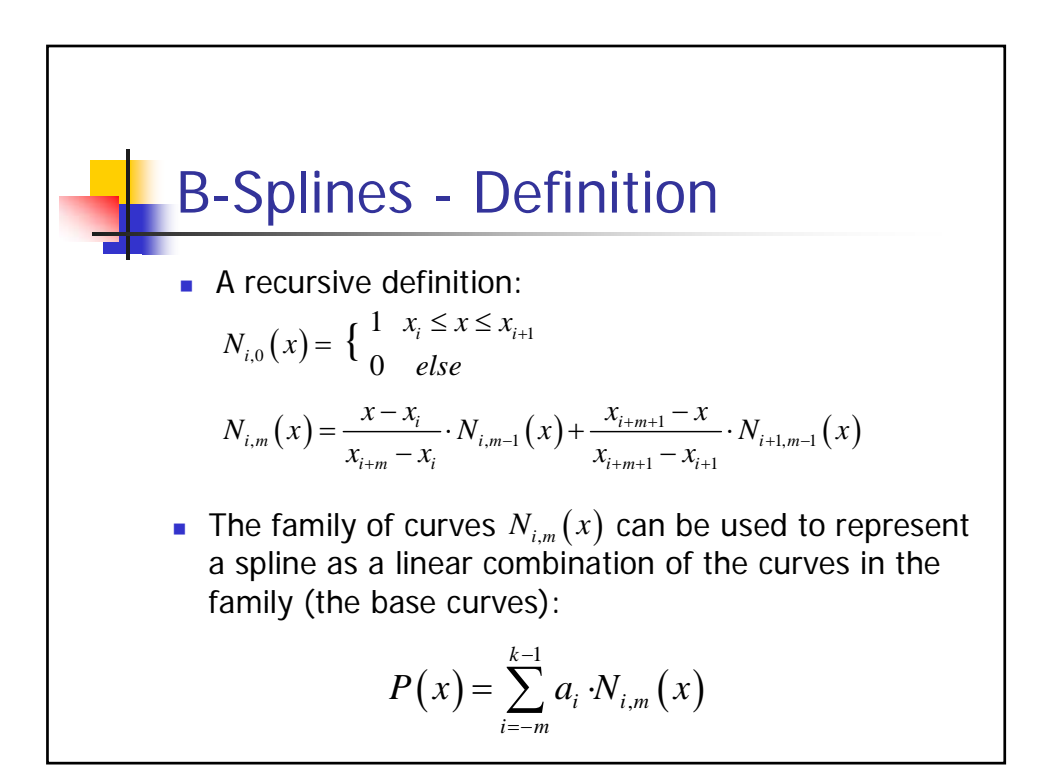

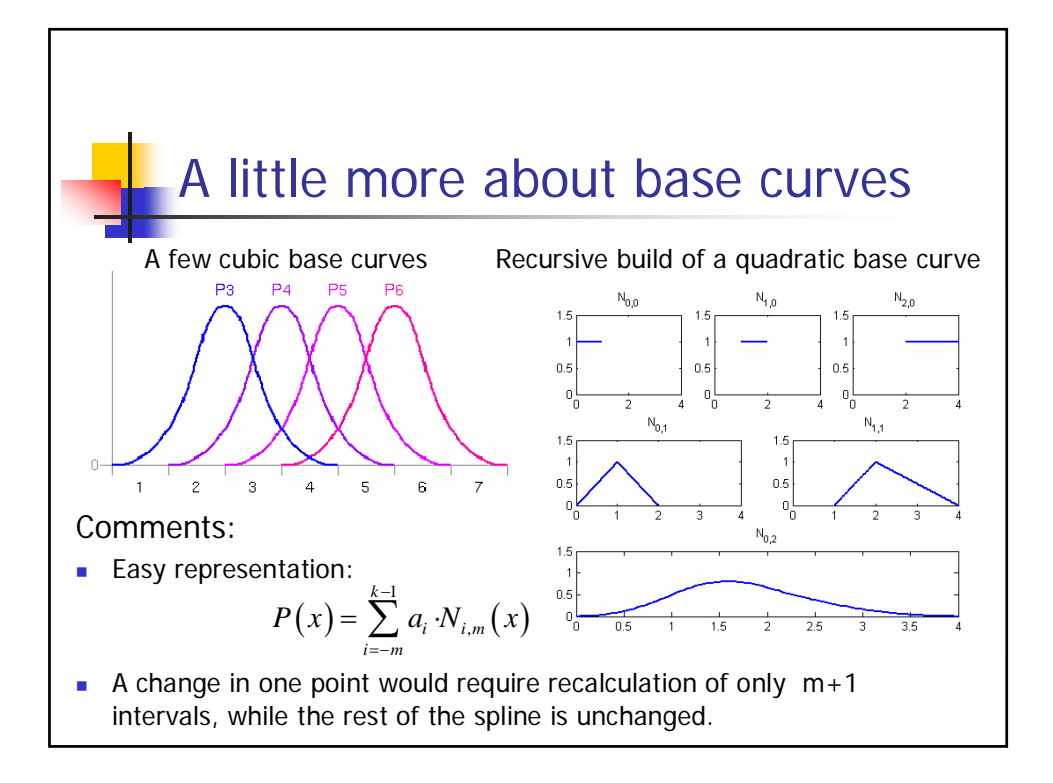

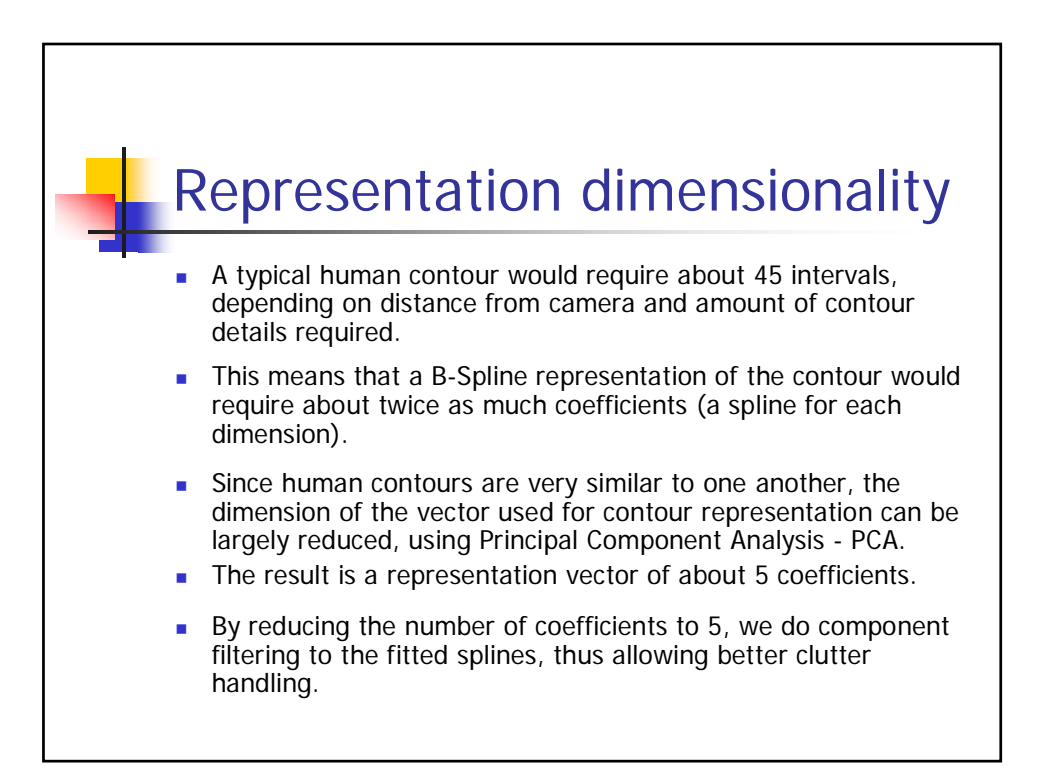

## Building the PCA database

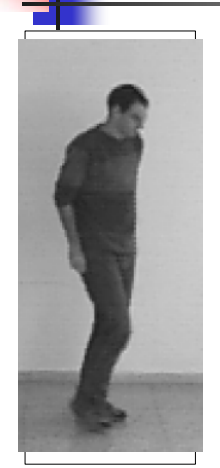

- In a controlled environment (white background, dark clothes), record all human gestures.
- Use this video to acquire the shadow of a person in all positions.
- Sample the contour in n points, and use them for splines calculation.
- Use spline coefficients as input to the PCA algorithm.

back

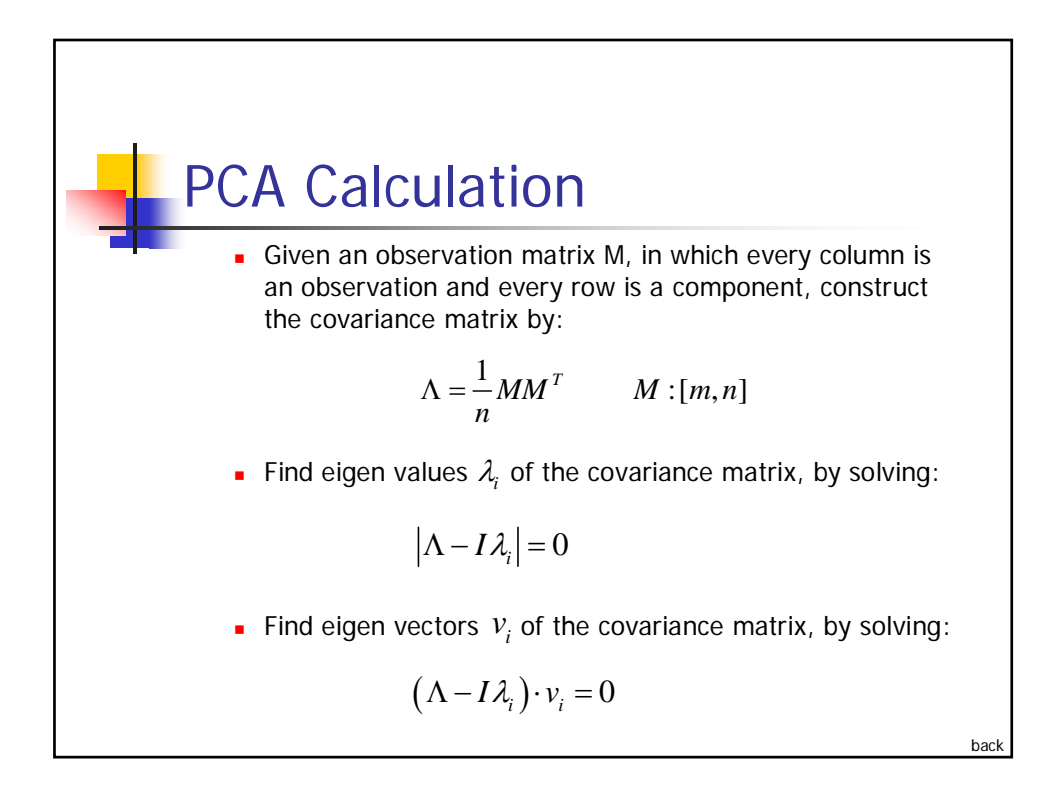

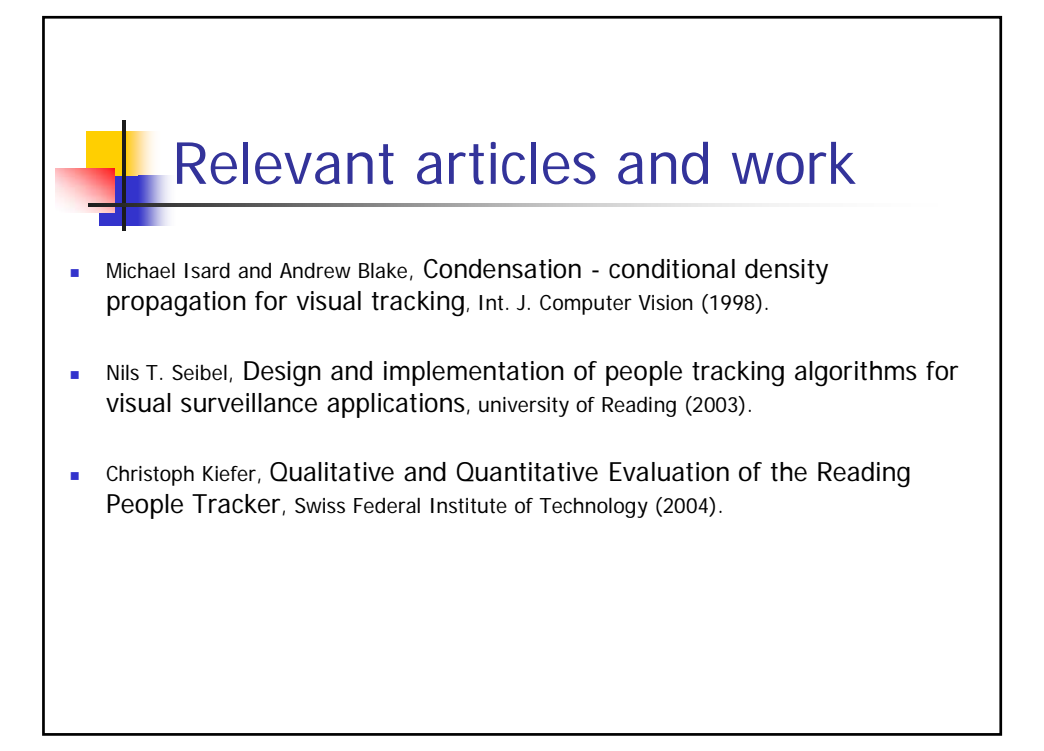